# VI.AVI | ANEDIS

*Jetzt mit DOCSIS 3.1*

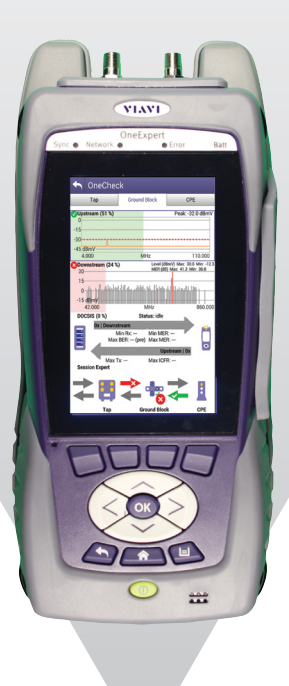

# **OneExpert™ CATV**

### **Vollwertiger Handtester für Neueinsteiger und Experten**

Der OneExpert CATV (ONX-610/620) hilft den Technikern, Störungen gleich beim ersten Mal zu beheben. Die anwenderfreundliche Benutzeroberfläche und die automatischen OneCheck™-Tests vereinfachen das Ausführen komplexer Aufgaben durch eine übersichtliche Dashboard-Anzeige mit aussagekräftigen Gut/Schlecht-Ergebnissen. Darüber hinaus sorgt die zukunftssichere Modularität für die jahrelange Unterstützung bei der Installation von CATV- und Heimnetzen.

### **Umfassende Funktionalität für eine höhere Produktivität**

Der OneExpert enthält die umfassende Fachkompetenz von Viavi, so dass nicht nur Experten, sondern auch weniger erfahrene Techniker sofort das Leistungspotenzial dieses Handtesters ausschöpfen können. Mit seiner modularen Plattform, die sich mühelos an sich rasant ändernde Technologien anpasst, ist der OneExpert CATV:

- y Bedienerfreundlich: Durch die automatische Identifikation von Kanälen erübrigt sich das Erstellen von Kanalplänen und verringert sich der Wartungs- und Installationsaufwand. Stattdessen werden automatische Tests ausgeführt, die die durch falsche Kanalpläne verursachten Testfehler vermeiden.
- Schnell: OneCheck™ bietet eine leistungsstarke Verarbeitung und eine außergewöhnliche Geschwindigkeit, um auch Kompletttests effizient auszuführen. So kann der Techniker einen vollständigen Test, einschließlich MER und BER an allen Kanälen, in nur etwa einer Minute abschließen.
- Leistungsstark: Intelligentere, leistungsstarke Algorithmen laufen im Hintergrund ab, während die Tests das Messgerät in die Lage versetzen, alle Störungen zu erkennen und die nächsten Schritte zur Fehlerbehebung zu empfehlen.

#### **Vorteile**

- y Vereinfacht und beschleunigt die Testausführung und Fehlerdiagnose.
- y Verbessert die Einhaltung der Normen und Vorschriften sowie die Audit-Leistung.
- Verringert Nacharbeiten.
- Macht aus dem Techniker einen Experten.

#### **Leistungsmerkmale**

- y Echtzeit-Kanalidentifikation erlaubt Verzicht auf Kanalpläne und vermeidet daher damit in Zusammenhang stehende Fehler.
- y Optionen für 32x8 DOCSIS 3.0, DOCSIS 3.1, WiFi, 1-Gigabit-Ethernet und TrueSpeed™.
- Vor Ort austauschbares HF/DOCSIS-Modul.
- Einzigartiges Doppel-Diplexer-Design für 42/85-MHz-Netze.
- y Vorbereitet für WiFi 2,4/5 GHz, Bluetooth, StrataSync™.
- Simultane Ingress- und Downstream-Tests.
- Glasfasermikroskop und optischer Leistungspegelmesser (Optionen).

#### **Anwendungen**

- y Fehlerdiagnose an QAM-Trägern/Heimnetzen
- y WLAN-Überprüfung in 2,4-GHz- und 5-GHz-Netzen
- Einrichten von Geschäftsdiensten
- Testen von Gigabit-DOCSIS-Diensten
- Installieren von PON/RFoG-Netzen mit Faserendflächenprüfung, Ermittlung der optischen Leistungspegel und der HF-Leistung
- Optionale IP-Video-Tests

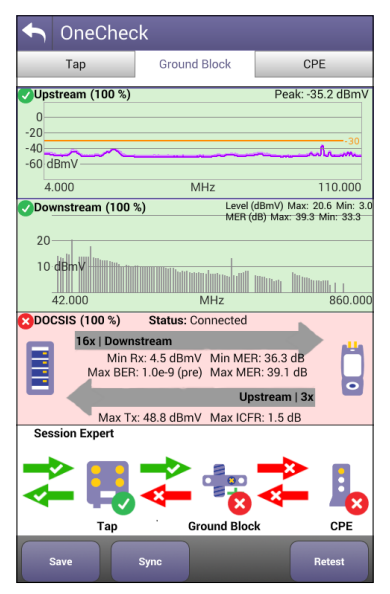

Die übersichtliche OneCheck Dashboard-Anzeige vereinfacht das Erkennen von HF-Störungen

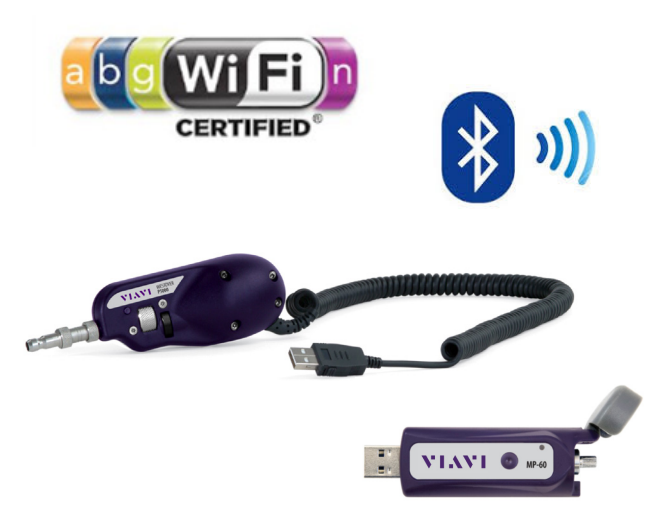

Schneller und müheloser Anschluss an das Glasfasermikroskop und den optischen Pegelmesser (Optionen)

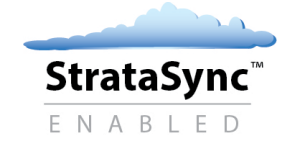

#### **Leistungsstarke und einfache Funktionen machen aus jedem Techniker einen Experten**

Beim OneExpert ist die Fachkompetenz mit eingebaut. Viavi hat seine jahrzehntelangen Erfahrungen und Kenntnisse in die Entwicklung dieses Testers eingebracht, so dass jeder Techniker mit einem einfachen Tastendruck zum Experten wird. Der OneExpert vereinfacht den Entscheidungsprozess, indem er sich auf die drei folgenden Haupttests konzentriert:

- Die umfassende und automatische OneCheck-Prüfung auf Störeinstrahlung (Ingress), des Downstream-Pfades und der DOCSIS-Spezifikationen mit Session Expert™ zur Hilfe bei der Problemlösung.
- Die Echtzeitanalyse und leistungsstarke Fehlerdiagnose an DOCSIS-Trägern und -Datendiensten im Upstream und Downstream mit DOCSISCheck.
- Die Echtzeitanalyse und leistungsstarke Fehlerdiagnose an Downstream-Trägern mit ChannelCheck.

Zusätzliche Testfunktionen des OneExpert sorgen dafür, dass der Techniker alle Herausforderungen im Bereich QAM, PON/RFoG, IP-Video, Geschäftsdienste und Heimnetze sicher bewältigt. Sein zukunftssicheres Design passt sich mühelos an die sich rasant ändernden Technologien an, so dass niedrige Gesamteinsatzkosten gewährleistet sind.

#### **AutoChannel™**

Um den Testprozess und die tägliche Wartung zu vereinfachen, identifiziert die AutoChannel-Funktion automatisch alle Kanäle und erstellt sofort korrekte Kanalpläne zum Testen von QAM-, DOCSIS- und analogen Diensten. Damit müssen die Manager und Gruppenleiter das Messgerät vor der Übergabe an den Mitarbeiter nicht mehr einrichten und konfigurieren. Auch ist der Techniker nicht mehr gezwungen, für das zu testende System selbst den richtigen Kanalplan auszuwählen. Damit verringern sich der Zeitaufwand und das Fehlerrisiko.

### **OneCheck™**

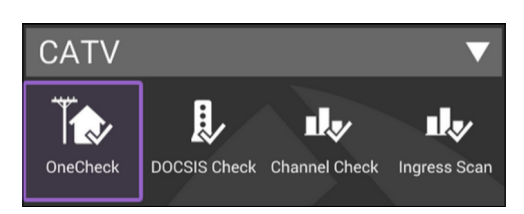

In Wohnungen ist es für gewöhnlich erforderlich, die Störeinstrahlung im Upstream, die Qualität des Downstream-Trägers sowie die DOCSIS-Leistung zu testen.

Die OneCheck-Funktion gewährleistet schnelle und umfassende Messungen an den drei Abgrenzungspunkten Abzweiger (AZ), Hausübergabepunkt (HÜP) und Teilnehmereinrichtung (CPE). Der Test selbst ist denkbar einfach auszuführen. Der Techniker muss lediglich die Messstelle auswählen und die betreffende Auftragsnummer eingeben.

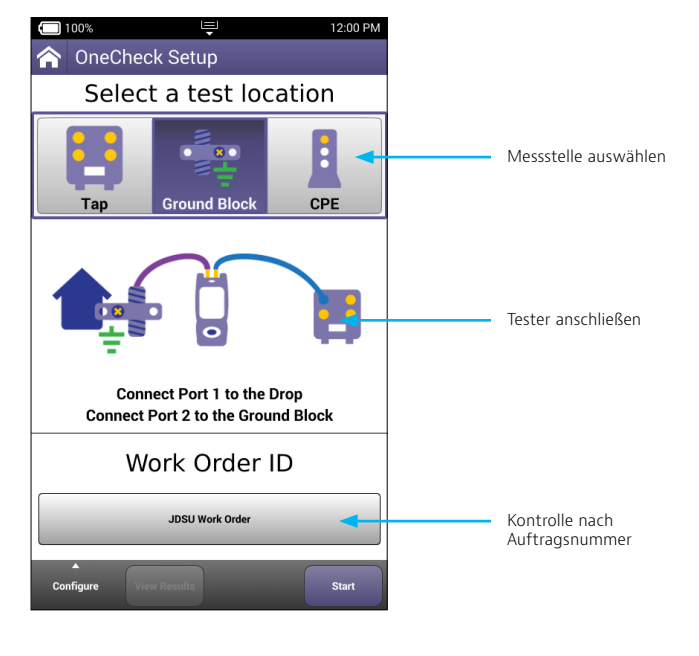

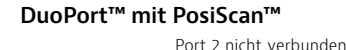

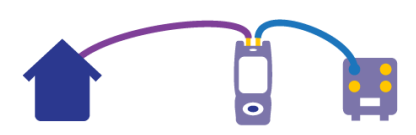

Um dem Techniker zu helfen, den Tester korrekt anzuschließen und einen gültigen Scan zur Kontrolle auf Störeinstrahlung und des Downstream-Pfades auszuführen, setzt der OneExpert das exklusive DuoPort-Design mit PosiScan von Viavi ein. Mit DuoPort prüft der eine Port die vom Haus ausgehende Störeinstrahlung, während der andere Port gleichzeitig die Downstream-Dienste testet. PosiScan erhöht die Konformität, indem diese Funktion kontrolliert, ob der Techniker vor der Testausführung ordnungsgemäß mit der korrekten Wohnung verbunden ist. Damit lässt sich eine ansonsten erforderliche Nacharbeit vermeiden, da gewährleistet ist, dass die richtige Störeinstrahlung gemessen wird.

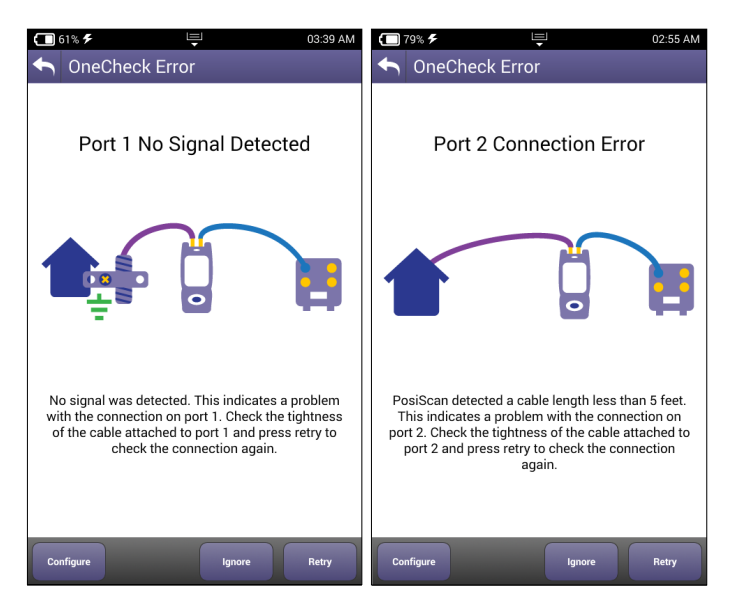

Der Techniker wird vor dem Testen auf falsche Anschlüsse aufmerksam gemacht.

#### **Übersichtliche Dashboard-Anzeige mit ausführlichen Ergebnissen**

Das Dashboard informiert über alle kritischen Parameter, darunter über den schlechtesten Träger-MER-Wert, den maximalen Sendepegel und das Kanalfrequenzverhalten (ICFR) der Upstream-Träger. Fortschrittsbalken zeigen den Status an und geben sofort eine Gut/ Schlecht-Bewertung der Testergebnisse aus. Für weitergehende Details muss der Techniker nur auf ein Feld, wie Downstream oder DOCSIS, tippen und der OneExpert zeigt alle Träger-Testdetails an, um die Fehleranalyse zu beschleunigen.

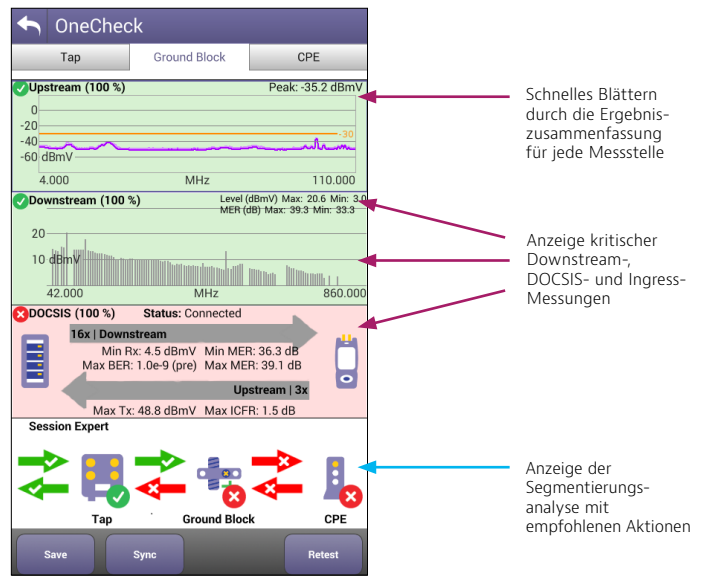

Während ein spezifischer Test läuft, führt der OneExpert im Hintergrund gleichzeitig eine leistungsstarke Folge zusätzlicher Messungen aus. Der Techniker kann einfach durch die Ergebnisse "wischen" und so die systemweite Leistung, wie MER und BER auf allen Kanälen, die DOCSIS-Ergebnisse mit Angabe der Werte einzelner Kanäle, die SmartScan-Ergebnisse und den Off-Air-Ingress, wie LTE-Träger, die in die Installation eingekoppelt werden und Störungen verursachen, einschätzen.

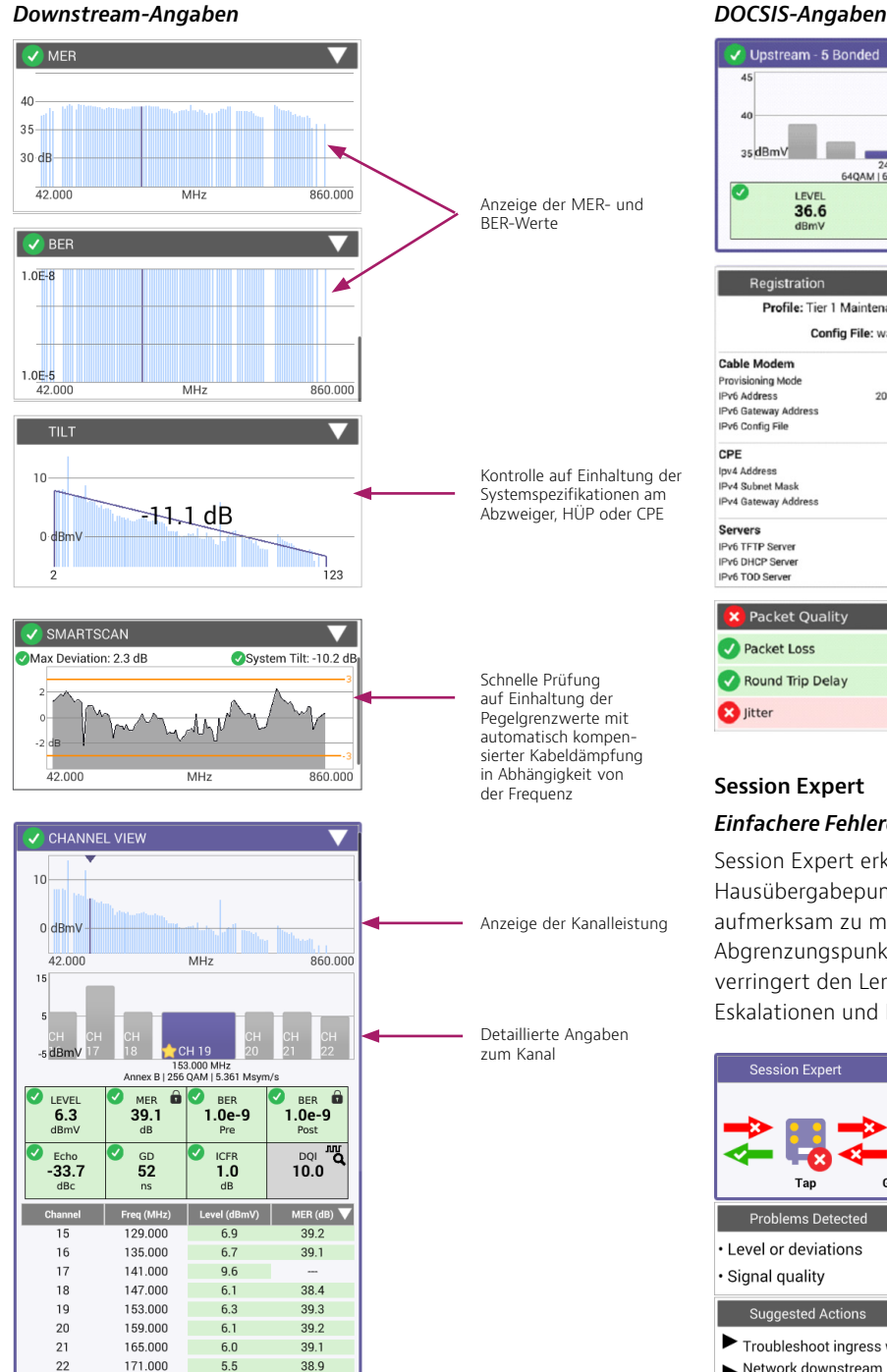

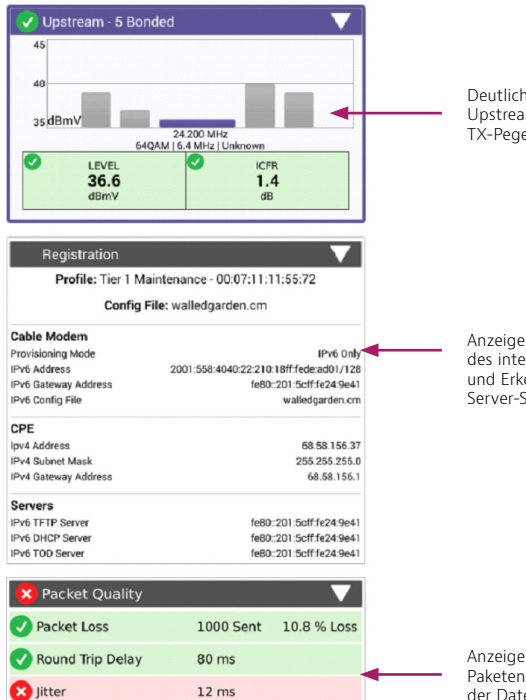

Deutliche Anzeige der Upstream-Träger mit TX-Pegel und ICFR-Wert

Anzeige der Parameter des internen Modems und Erkennen von Server-Störungen

Anzeige von verlorenen Paketen im HF-Bereich der Datenschicht

#### **Session Expert**

#### *Einfachere Fehlerdiagnose zwischen Abgrenzungspunkten*

Session Expert erkennt die Messstelle (Abzweiger, Hausübergabepunkt, CPE), um den Techniker auf Probleme aufmerksam zu machen und die Fehlerdiagnose zwischen den Abgrenzungspunkten zu vereinfachen. Die eingebaute Software verringert den Lernaufwand und hilft, Probleme mit weniger Eskalationen und Eingriffen durch den Vorgesetzten zu beheben.

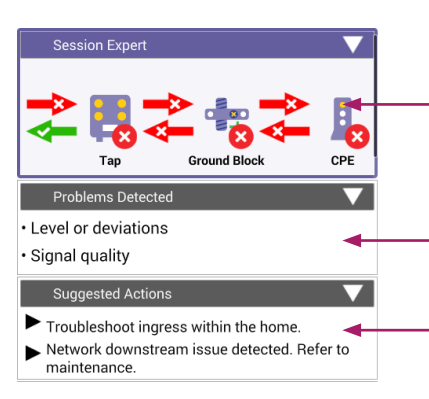

Anzeige des Upstream- und Downstream-Status zwischen den Messstellen

Hintergrund-Intelligenz zur Analyse der Testdaten und Identifikation von Kernproblemen

Anzeige von empfohlenen Vorgehensweisen zum Lokalisieren und Beheben von Störungen nach besten Praktiken

177,000

5.3

 $39.1$ 

 $\overline{7}$ 

#### *Die Funktionen von Session Expert*

Session Expert stellt dem Techniker zusätzliche Informationen und Verarbeitungsleistung zur Verfügung, die ihn dabei unterstützen, Probleme zwischen Abzweiger, HÜP und CPE einzugrenzen und zu beheben. Hintergrundmessungen wie PosiScan überprüfen die Integrität des Anschlusses.

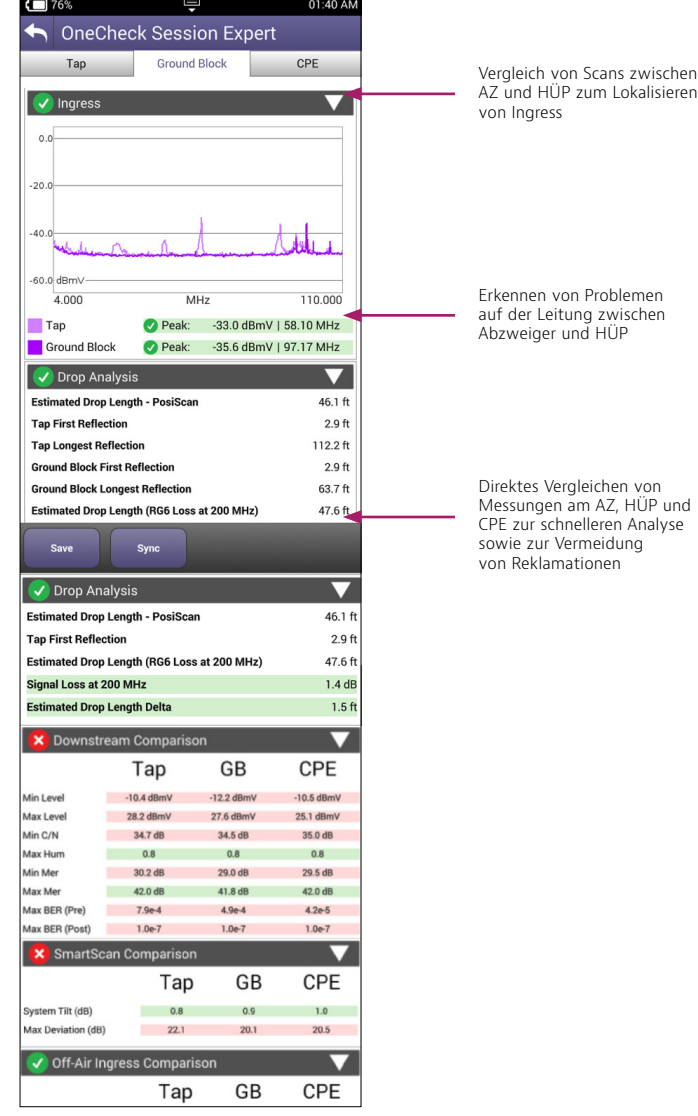

### **DOCSISCheck™**

Der OneExpert vereinfacht die Fehlerdiagnose an DOCSIS-Diensten durch die automatische Identifikation von DOCSIS-Kanälen im Downstream und einen bis zu 32x8 gebündelten Systembetrieb (Bonding). Der Tester nutzt parallele Verarbeitungsschritte, um dem Techniker über den gleichen Anschluss mehrere Messergebnisse zur Verfügung zu stellen. Dadurch kann der Anwender einfach durch die Ergebnisse blättern, um Störungen auf der physikalischen Schicht oder der Datenschicht zu erkennen und zu beheben.

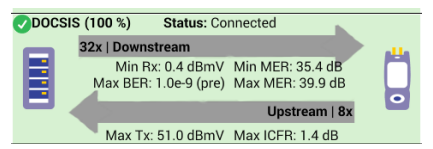

Anzeige von Upstream- und Downstream-Bonding mit kritischen Kennwerten

• Downstream-Test: Durch gleichzeitiges Testen aller Träger innerhalb einer Bonding-Gruppe ist der Techniker in der Lage, Störungen auf der physikalischen Schicht umgehend zu identifizieren. Zudem nutzt der OneExpert bis zu 5 unterschiedliche DOCSIS-Profile und kann daher verschiedene Konfigurationen testen.

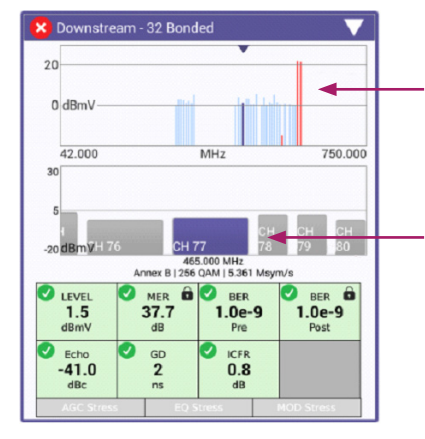

zum Lokalisieren

Einfaches Antippen einer markierten Fehlerstelle für direkten Zugriff auf den problematischen Träger

Sofortiger Zugriff auf detaillierte Angaben zum DOCSIS-Kanal durch Wischen über den Bildschirm

• Upstream-Test: Der OneExpert testet auch moderne Rückkanalpfade. Er schaltet in erweiterten Systemen, in denen der Betreiber bis zu 8 Upstream-Träger bündeln kann, automatisch auf einen 85-MHz-Diplexer um.

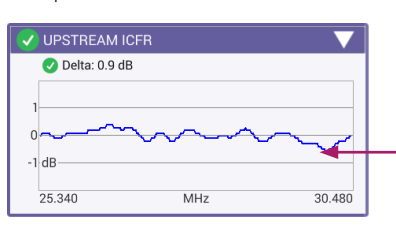

Anzeige des Upstream-ICFR-Wertes zur Problemeingrenzung und Korrelation mit PNM-Tools

• Service-Test: Der OneExpert prüft den Durchsatz über DOCSIS bei bis zu 1 Gbit/s.

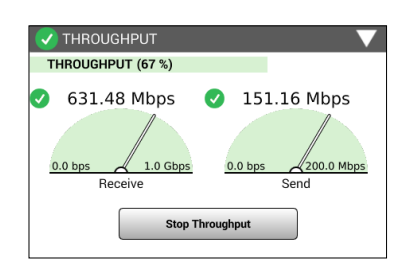

Ping / Traceroute 153.43 98.00  $320.2$ Delay (ms) 134.98 Destinati Echoes Sen  $50$  $\frac{1}{48}$ **Replies Returned Replies Los Replies Lost 9** 4.00% **Echoes Received** 48  $\overline{O}$ Message **Test Console** oute to google.com (74.125.239.130), 64 hops max, 52 re packets<br>
10.11.36.1 (10.11.36.1) 2678 ms 1.954 ms 8.754 ms<br>
10.11.36.1 (10.11.34.2) 1.069 ms 0.748 ms 0.737 ms<br>
10.251.5.138 (10.251.5.138) 3.951 ms 4.536 ms 2.788 ms<br>
10.251.5.17 (10.251.5.18) 75.526 ms 27.764 ms 33.39

Eingrenzen von Störungen auf der Datenschicht mit Ping und Traceroute

### **Tests nach DOCSIS 3.1**

Mit dem OneExpert lassen sich Tests nach DOCSIS 3.1 sehr intuitiv ausführen. Der DOCSISCheck-Test erkennt automatisch die 32 gebündelten (bonded) QAM-Signale und das OFDM-Signal und schaltet sich auf, so dass die Bedienung und die Ergebnisse dem Test nach DOCSIS 3.0 sehr ähnlich sind. Zur effektiven Analyse der DOCSIS 3.1-Leistung reicht es nicht aus, nur die Bitübertragungsschicht (physikalischer Layer) zu prüfen. Daher nutzt der OneExpert einen DOCSIS 3.1-Chipsatz, um die Dienstschicht (Service Layer) zu testen und ermöglicht so IP-Tests, einschließlich Durchsatz, Codewort-Fehler und Profilanalyse.

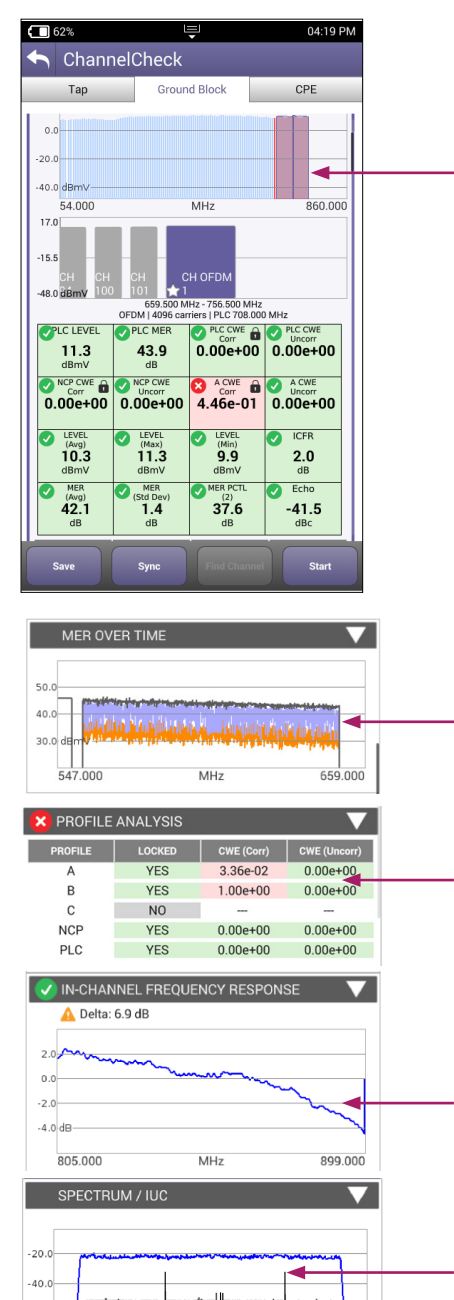

Identifikation von OFDM-Downstream-Trägern im Diagramm

Downstream-Scan-Messung ohne Einarbeitungszeit, da wie bei DOCSIS 3.0, jetzt aber mit Anzeige des OFDM-Signals.

Kennwerte der OFDM-Trägerleistung, darunter bester/ schlechtester Wert und aussagekräftige Gut/ Schlecht-Bewertungen.

MER über den gesamten OFDM-Kanal vermittelt Einblicke in die Ursachen von Profilstörungen auf höheren Ebenen.

Analyse der unterschiedlichen Profile mit Angabe, welche Profile am Testort unterstützt werden.

Das ICR-Kanalverhalten-Diagramm identifiziert Flankenabfälle und übermäßige Welligkeit.

Spektrum und Rauschen zeigen Trägeranteile mit möglichen Beeinträchtigungen an.

### **ChannelCheck**

Wenn Probleme auftreten, die eine Echtzeit-Fehlerdiagnose erfordern, bietet die ChannelCheck-Funktion eine leistungsstarke Testfolge, die dem Techniker hilft, auch schwierige, sporadisch auftretende Störungen zu analysieren, ohne dass er dafür über jahrelange Feldtesterfahrungen verfügen muss. ChannelCheck führt automatisch zahlreiche Messungen und Analysen aus, damit der Techniker die eigentliche Fehlerursache schnell ermitteln kann. Somit ist gleich klar, ob er in der Lage ist, den Fehler selbst zu beheben oder ob eine Eskalation erforderlich ist.

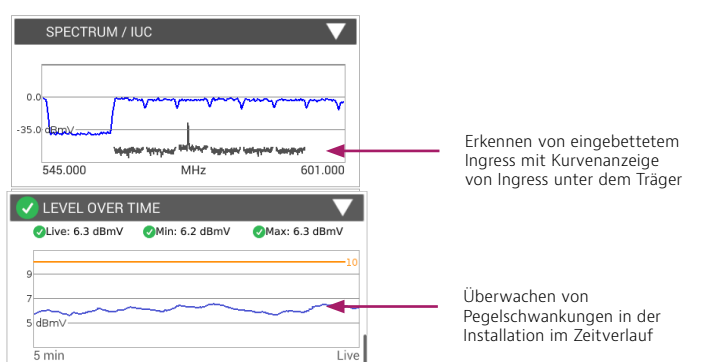

#### **IP-Daten: Web- und Geschwindigkeitstest**

Internet-Nutzer erwarten zuverlässige Verbindungen, während neue Anwendungen einen höheren Datendurchsatz mit minimalen Verzögerungen im Netzwerk erfordern. Der OneExpert erlaubt dem Techniker, die Internetverbindung zügig mit dem integrierten Web-Browser zu testen. Er prüft die über DOCSIS zur Verfügung gestellten Datenraten mit HTTP-Durchsatz für TCP/IP-Anwendungen. Bewährte Tests, wie IP-Ping-Verzögerung, sind für Echtzeitanwendungen, wie Online-Spiele, unverzichtbar.

Tabelle 1: IP-Daten-Tests

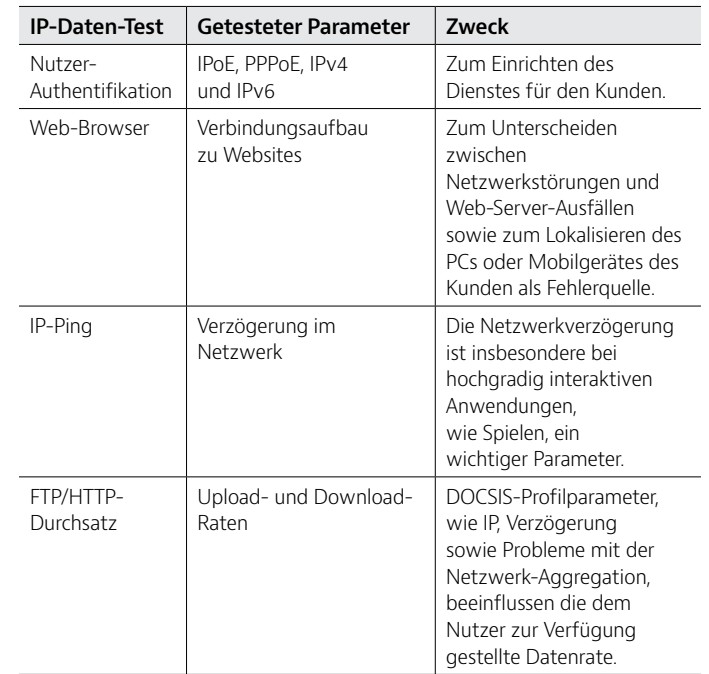

 $MH$ 

654,000

542,000

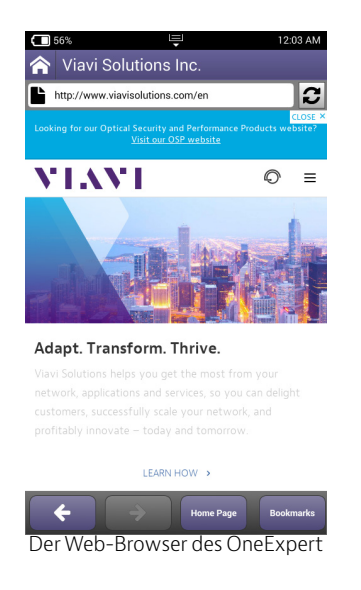

#### **Mobile App**

Die iOS-App des OneExpert beschleunigt die Testausführung, da der Techniker den Tester an einer Messstelle angeschlossen und die Messungen über sein iPhone oder iPad aus der Ferne ausführen lassen kann.

#### **WiFi**

Drahtlose Geräte und Netzwerke finden in Haushalten immer weiter Verbreitung. Mit dem WiFi-Scan des OneExpert können die Techniker Wireless-Tests nach 802.11 a/b/g/n (2,4 GHz und 5 GHz) ausführen und die Signalstärke, die SSID, den konfigurierten Kanal, die Sicherheit, die MAC-Adresse und das 802.11-Protokoll am Standort eines jeden WLAN-Netzes im Bereich anzeigen lassen. Ebenfalls angezeigt wird, ob das Netzwerk sicher oder durch Bedrohungen gefährdet ist.

Tabelle 2: WiFi-Tests

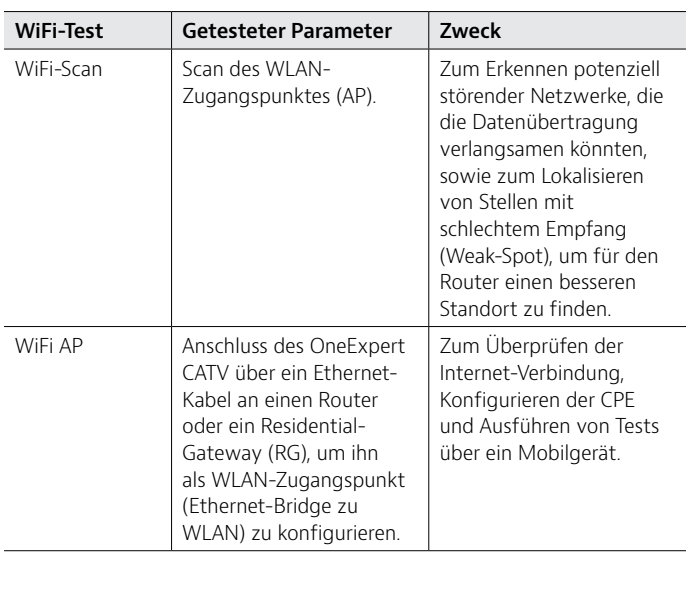

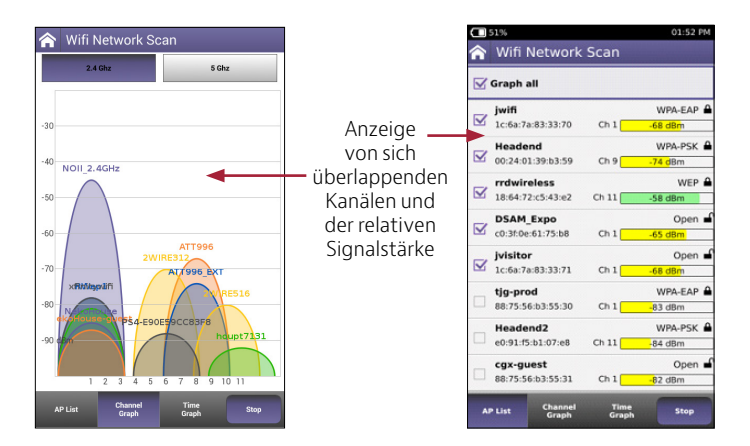

### **WiFi Advisor**

Der OneExpert ist mit dem als Zubehör erhältlichen WLAN-Analysator WiFi Advisor einsetzbar. Daher können die Techniker jetzt die WLAN-Leistung sowohl für 2,4- als auch für 5-GHz-Netze bewerten. Störungen im WLAN lassen sich nun einfacher beheben, da der OneExpert DSL in Verbindung mit dem WiFi Advisor die 802.11-Normen a/b/g/n und ac unterstützt.

Bereits mit einem einzigen WFED-300AC kann der Anwender anhand der BSSID-, Kanal- und Spektrumansichten WLAN-Netze umgehend anzeigen und optimieren sowie eine Fehlerdiagnose durchführen. Die BSSID-Ansicht informiert sofort über die aktiven Funknetze und identifiziert den Kanal mit der größten freien Bandbreite, der dann als Zugangspunkt genutzt werden kann. In der Kanalansicht werden die besten Kanäle für einen Zugangspunkt ermittelt. Angezeigt werden die Kanalbelegung, Rauschen, Gleichkanalstörer, Nachbarkanalstörer sowie eine Gesamtbewertung jedes einzelnen Kanals. Die Spektrumansicht nutzt einen Echtzeit-Spektrumanalysator, der es erlaubt, das Frequenzband, den Kanal und die Kanalbreite gemäß der Norm IEEE 802.11 einzustellen, um HF-Störeinflüsse kenntlich zu machen.

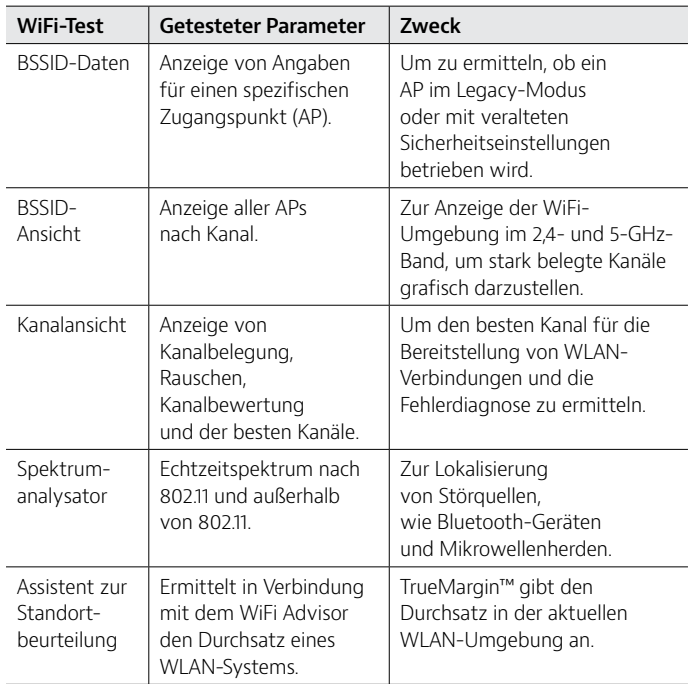

#### **Konsolidieren Sie ihre Tester-Investitionen**

Der WiFi Advisor ist vollständig auf die Breitband-Heimnetz-Testplattform OneExpert abgestimmt. Diese leistungsstarke Kombination erlaubt Ihnen, Glasfaser, Kabel und das WLAN-Heimnetz zu testen. Die flexible Plattformarchitektur von Viavi hilft den Kunden, ihre Gesamtinvestition in Tester für Breitband und Heimnetze zu konsolidieren. Sie haben zwei Möglichkeiten, ihre Prüf- und Messtechnik zu kombinieren und die Betriebs- und Investitionskosten zu verringern:

- Sie arbeiten vom OneExpert aus mit einem einzelnen WiFi Advisor, um BSSID-, Spektrum- und Kanaltests auszuführen. Sie müssen also nicht mehr extra ein Tablet kaufen, um dort WiFi Advisor zu installieren, denn jetzt läuft das Programm auch auf dem OneExpert.
- Sie führen mit einem einzelnen WiFi Advisor, einem Tablet und einem OneExpert Tests von beiden Leitungsenden aus. Damit benötigen Sie keine zwei WFED-Tester mehr.

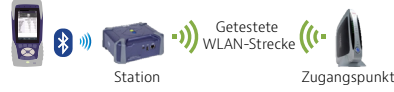

Der OneExpert CATV steuert den Wifi Advisor beim Test von einem Leitungsende zur umgehenden Fehlerdiagnose gängiger WLAN-Störungen.

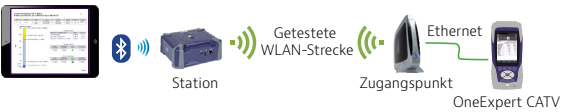

Der OneExpert CATV unterstützt den Wifi Advisor bei Tests von zwei Leitungsenden. Die Leistungstests im gesamten Heimnetzwerk optimieren die Positionierung des Zugangspunkts, sorgen für eine robuste WLAN-Installation, erkennen WLAN-Störungen und informieren den Endnutzer über die tatsächlich erreichbare WLAN-Leistung.

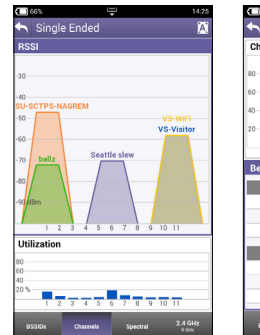

RSSI-Anzeige pro Kanal

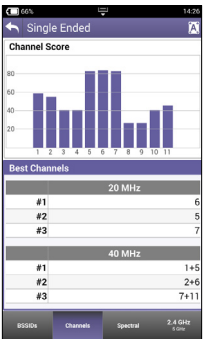

Test mit Angabe des besten WiFi-Kanals

#### **Glasfaser**

CATV-Breitbandnetze und Triple-Play-Breitbanddienste nutzen häufig Glasfasernetze als Übertragungsmedium. Bei Punkt-zu-Punkt-Installationen mit Glasfaser, wie bei FTTC oder für Unternehmen, kann der Servicetechniker den OneExpert CATV zusammen mit dem optischen USB-Leistungspegelmesser (OPM) MP-60 oder MP-80 von Viavi nutzen, um zu prüfen, ob die Faserdämpfung die Systemanforderungen erfüllt und die Leistungsparameter trotz Alterung des Netzwerks und belastender Umwelteinflüsse weiter gewährleistet bleiben. In Verbindung mit einer optischen Laserquelle (OLS) der Modellreihe SmartPocket von Viavi kann der mit einem OPM MP-60 oder MP-80 ausgestattete OneExpert CATV automatisch die Streckendämpfung bei verschiedenen Wellenlängen messen. Damit ist ein schnellerer und umfassenderer Glasfasertest möglich.

Mit dem optischen Glasfasermikroskop P5000i ist der Techniker in der Lage, die Hauptursache für Störungen in optischen Netzen, d. h. verschmutzte Steckverbinder, zu beheben. Das P5000i gibt Gut/Schlecht-Ergebnisse aus, die auf vom Anwender auswählbaren Schwellwerten basieren.

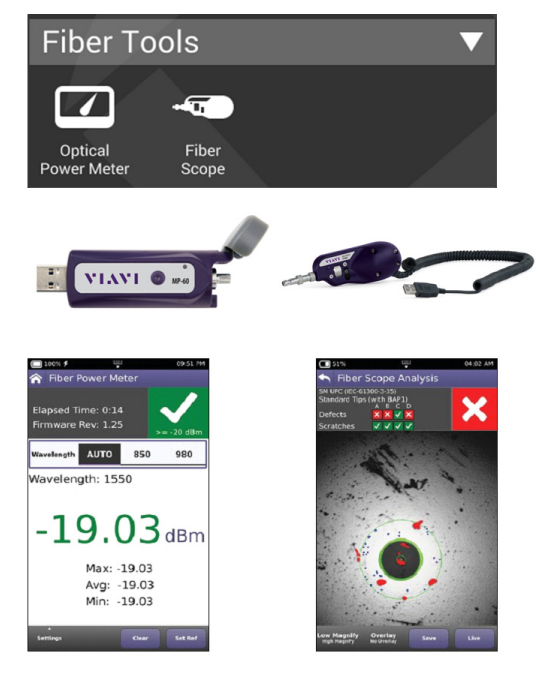

Der OneExpert unterstützt uneingeschränkt die optischen Leistungspegelmesser und Glasfasermikroskope von Viavi.

Tabelle 3: Glasfaser-Tests

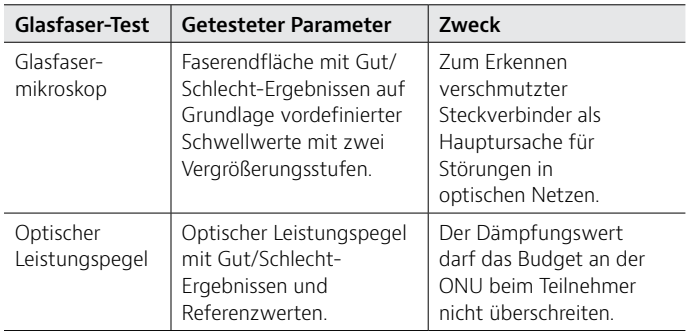

### **TrueSpeed**

IP-Breitbandnetze und deren Durchsatzraten sind nichtdeterministisch und ihr Verhalten ist nicht vorhersagbar. Der TrueSpeed-Test des OneExpert CATV bietet eine standardisierte Messung der Übertragungsgeschwindigkeit nach RFC-6349, um den Durchsatz auf der TCP-Anwendungsschicht, wie der Anwender ihn wahrnimmt, zu ermitteln. Mit anderen Methoden, wie mit FTP-Upload/Download, lassen sich die ultraschnellen Breitbandraten nicht präzise testen.

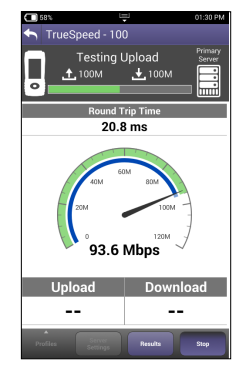

TrueSpeed-Durchsatztest mit dem OneExpert CATV

#### Tabelle 4: TrueSpeed-Tests

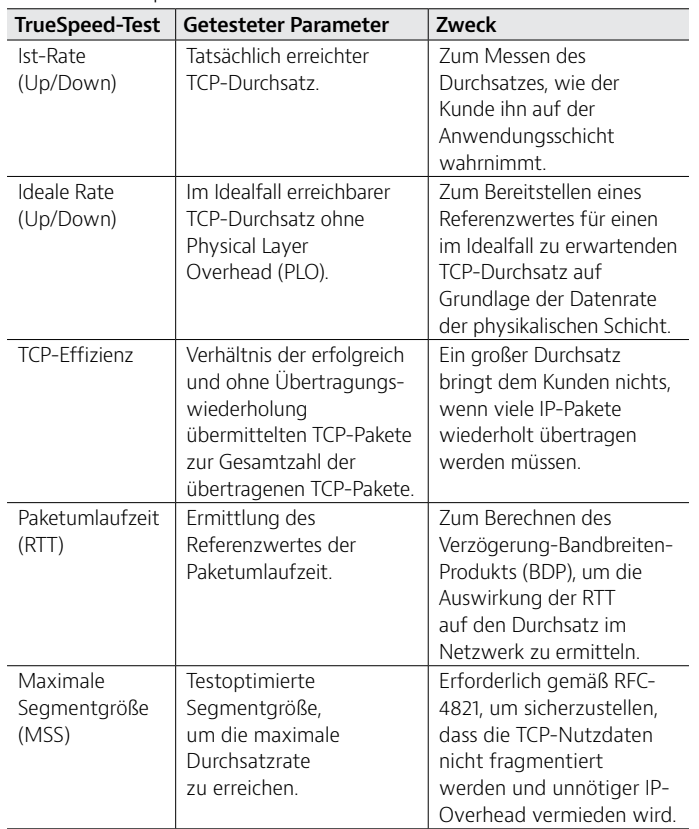

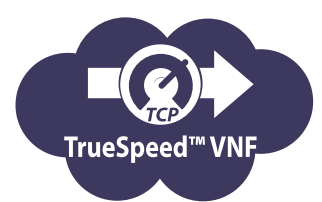

### **VoIP**

Der OneExpert CATV ist der ideale Tester zum zügigen Aufbau von VoIP-Verbindungen und Prüfen der QoS anhand des MOS-Wertes. Eine Ethernet-Schnittstelle testet die VoIP-Strecke an beliebiger Stelle im Zugangsnetz und ersetzt dafür das VoIP-Telefon. Zudem bietet der OneExpert einen Auto-Answer-Modus, in dem das Gerät einen eingehenden Anruf automatisch beantwortet. Viavi stellt eine breite Palette von Sprach-Codecs, wie G.711, G.722, G.723, G.726 und G.729, zur Verfügung.

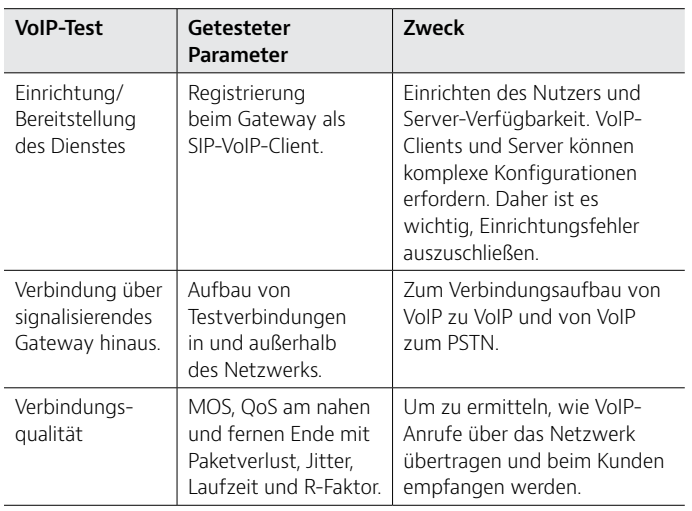

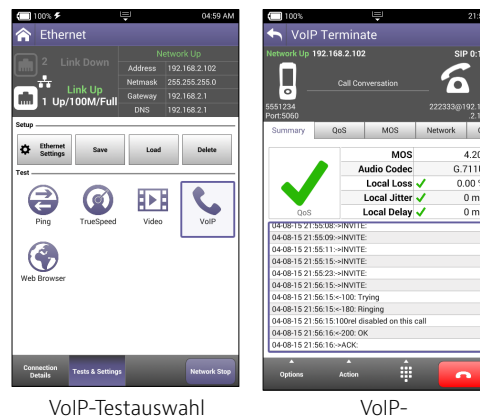

Verbindungsüberblick

 $4.2$ 

 $0.00$  $rac{0}{0}$ 

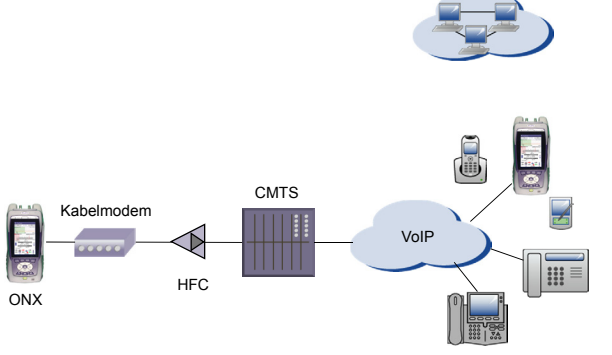

Der OneExpert testet die VoIP-Verbindung über die gesamte IP-Gateway-Netzwerkregistrierung hinweg und führt Testanrufe in- und außerhalb des Netzwerks aus. Zusätzlich gemessen werden die IP-QoS am nahen und fernen Ende sowie der MOS-Wert.

### **IP-Video**

Der OneExpert CATV kann mehrere TV-Ströme in hoher und in Standardauflösung (SDTV/HDTV) unabhängig vom Kompressionsformat (MPEG-2, MPEG-4p10/H.264, VC-1 u.a.) testen und mit der Broadcast-Auto-Funktion den Stromtyp automatisch erkennen. Die IP-Video-Anwendung des OneExpert CATV ermöglicht, den IP-Videostrom an einem beliebigen Punkt im Zugangsnetz mit der DSL- oder Ethernet-Schnittstelle zu terminieren.

Mit den Leistungsindikatoren für das Echtzeitprotokoll (RTP) kann der OneExpert CATV zudem die Dienstgüte (QoS) und das Kundenerlebnis (QoE) exakt messen.

Tabelle 5: IP-Video-Tests

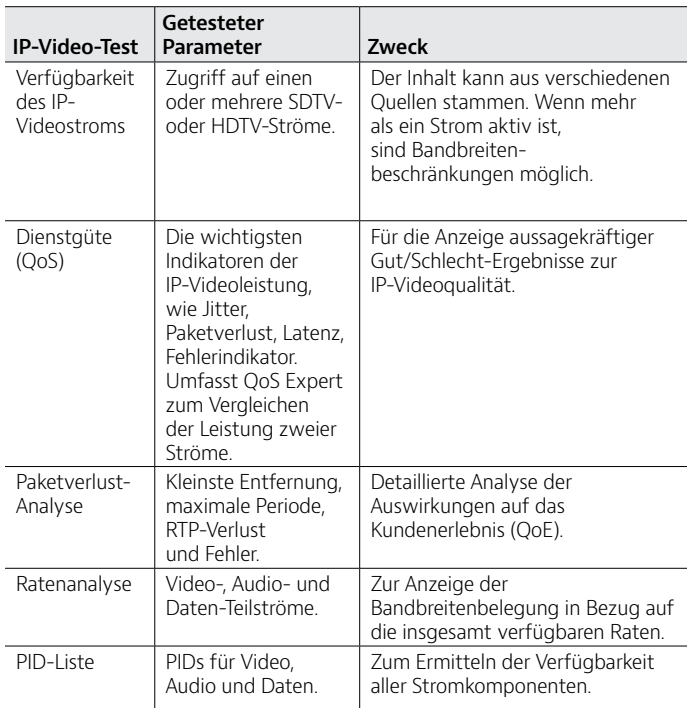

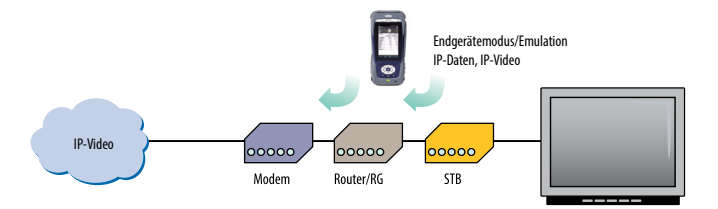

Ermitteln der Dienstgüte (QoS) mit dem IP-Video-Test

| $-186%$                                                               |                              | Ş                        |                                                                                | 08:16 AM             |                          |
|-----------------------------------------------------------------------|------------------------------|--------------------------|--------------------------------------------------------------------------------|----------------------|--------------------------|
|                                                                       | <b>OoS Expert</b>            |                          |                                                                                |                      |                          |
| Link Up<br>Network Up<br>192.168.2.148<br>$\overline{\mathbf{c}}$     |                              | <b>Active</b>            |                                                                                | <b>Combined Rate</b> |                          |
|                                                                       |                              | <b>Streams</b><br>4      |                                                                                | Current              | Max                      |
|                                                                       |                              |                          |                                                                                | 12.4 M               | 12.4 M                   |
| 1<br><b>Stream Up</b><br>CNN<br>239.35.50.9:10000<br>MPEG2-TS/RTP/UDP |                              |                          | <b>Stream Up</b><br><b>BRC WORLD</b><br>239 35 20 51:10000<br>MPEG2-TS/RTP/UDP |                      |                          |
| Current                                                               | Max                          |                          |                                                                                | Current              | Max                      |
| o                                                                     |                              | <b>N/A Err Indicator</b> |                                                                                | o                    | N/A                      |
| 0.0%                                                                  |                              | 0.0 % Continuity Err     |                                                                                | 0.0%                 | 0.0%                     |
| 0.0 %                                                                 |                              | 0.0 % Lost Packets       |                                                                                | 0.0%                 | 0.0%                     |
| 3 ms                                                                  | $3 \text{ ms}$               | litter                   |                                                                                | 2 <sub>ms</sub>      | 3 ms                     |
| Pass                                                                  | N/A                          | Latency                  |                                                                                | Pass                 | N/A                      |
| Pass                                                                  |                              |                          | Pass                                                                           |                      |                          |
| Clear<br>Stream <sub>1</sub>                                          | Leave<br>Stream <sub>1</sub> | <b>QoS Score</b>         | Clear                                                                          | <b>Stream 4</b>      | Leave<br><b>Stream 4</b> |

OneExpert CATV: QoS-Expert-Funktion des IP-Video-Tests

die Erwartungen der Techniker nicht nur in Bezug auf den Bedienkomfort der Messtechnik sondern auch auf die nahtlose Integration ihrer Geräte in das Backoffice. Das Design von OneExpert berücksichtigt alle diese Anforderungen, um eine Testplattform zur Verfügung zu stellen, die den Technikern hilft, ihre Arbeit effizienter auszuführen und Störungen schneller zu beheben. Sie erlaubt den Service-Providern, in eine zukunftssichere und offene Plattform zu investieren.

Mit der zunehmenden Verbreitung von cloudbasierten Anwendungen, Touchscreens, Smartphones und Tablets, die immer online sind, steigen

**Konstruktive Leistungsmerkmale**

#### **Aufrüstbar und erweiterbar**

Der OneExpert ist auf sich erst noch entwickelnde Technologien vorbereitet. Er umfasst ein vor Ort auswechselbares Modul, das es erlaubt, die HF/DOCSIS-Baugruppe des Testers schnell und mühelos zu verwalten, zu kalibrieren und aufzurüsten. Sie müssen nur sechs Schrauben lösen, um den HF/DOCSIS-Teil zum Kalibrieren zurückzusenden, gegen einen DOCSIS-Standard der nächsten Generation auszuwechseln oder reparieren/austauschen zu lassen. So können Sie die Gesamteinsatzkosten senken.

Jedes HF/DOCSIS-Anwendungsmodul wird für sich, ohne das Grundgerät, kalibriert. Damit ist der Netzbetreiber in der Lage, diese kritische Messbaugruppe zu tauschen oder zu kalibrieren, ohne das gesamte Gerät zurücksenden zu müssen.

#### **Unterstützung von Zusatzmodulen**

Neben der HF/DOCSIS-Baugruppe unterstützt der OneExpert CATV auch Zusatzmodule. Damit ist es möglich, nachträglich weitere Technologien, wie Business-Class-Ethernet mit Y.1564 und RFC 2544 mit T1/PRI oder OTDR-Module hinzuzufügen. Mit dieser Flexibilität reagiert Viavi auf die vielfältigen und sich ständig ändernden Arbeitsanforderungen.

### **StrataSync**

Den Servicetechnikern fällt es für gewöhnlich schwer, einen genauen Überblick über ihren Bestand an Mess- und Prüftechnik zu behalten. Eine korrekte Bestandsverwaltung umfasst die Gerätetypen, die Firmware-Versionen, die Optionen und die automatischen Testkonfigurationen, die standardisierten Methoden und Verfahren entsprechen müssen. Diese Herausforderung erhöht sich mit jeder Veränderung. Ohne ein umfassendes System zum Erfassen und Analysieren von Testdaten, gehen viele wertvolle Informationen zum Zustand des Netzwerks verloren.

StrataSync ist eine gehostete, cloudbasierte Lösung zum Asset-, Konfigurations- und Testdaten-Management von Viavi-Messtechnik, die gewährleistet, dass alle Tester mit der neuesten Software und den neuesten Optionen ausgestattet sind. Diese Lösung verwaltet den Messgerätebestand, die Testergebnisse und die Leistungsdaten ortsunabhängig mit einem hohen, browserbasierten Bedienkomfort und erhöht die Effizienz der Techniker und Messgeräte. Auf diese Weise sind die Netzbetreiber in der Lage, die Testdaten ihres gesamten Netzwerks für die Ergebnisanalyse zu nutzen und ihre Servicetechniker zu informieren und zu schulen.

Tabelle 6: Vorteile von StrataSync

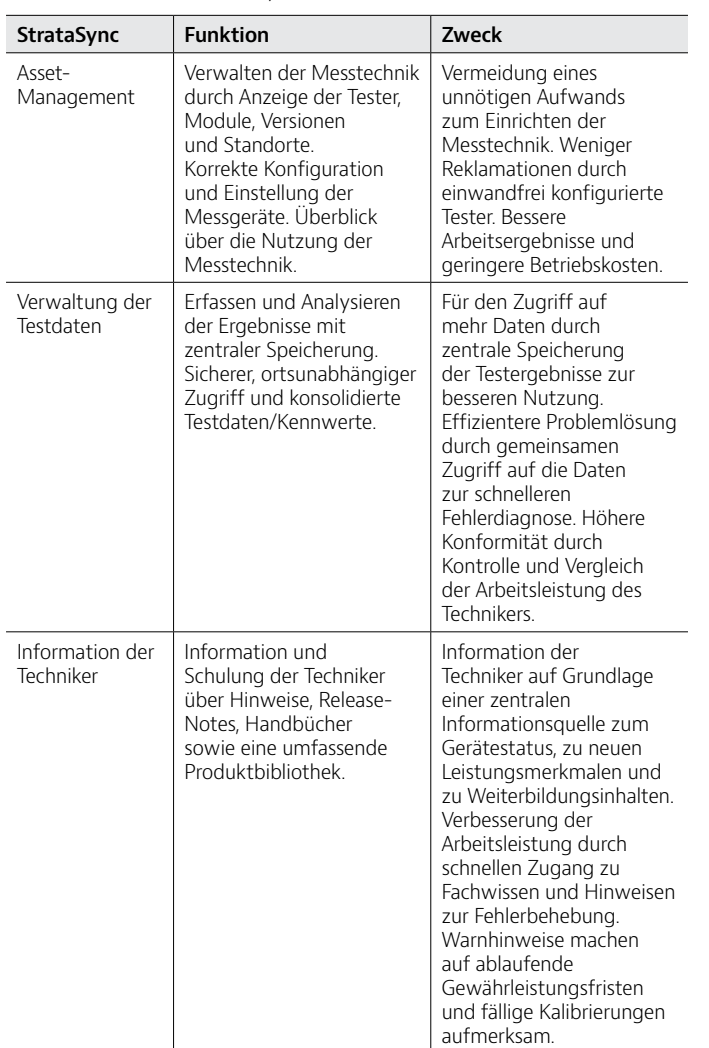

### **Technische Daten**

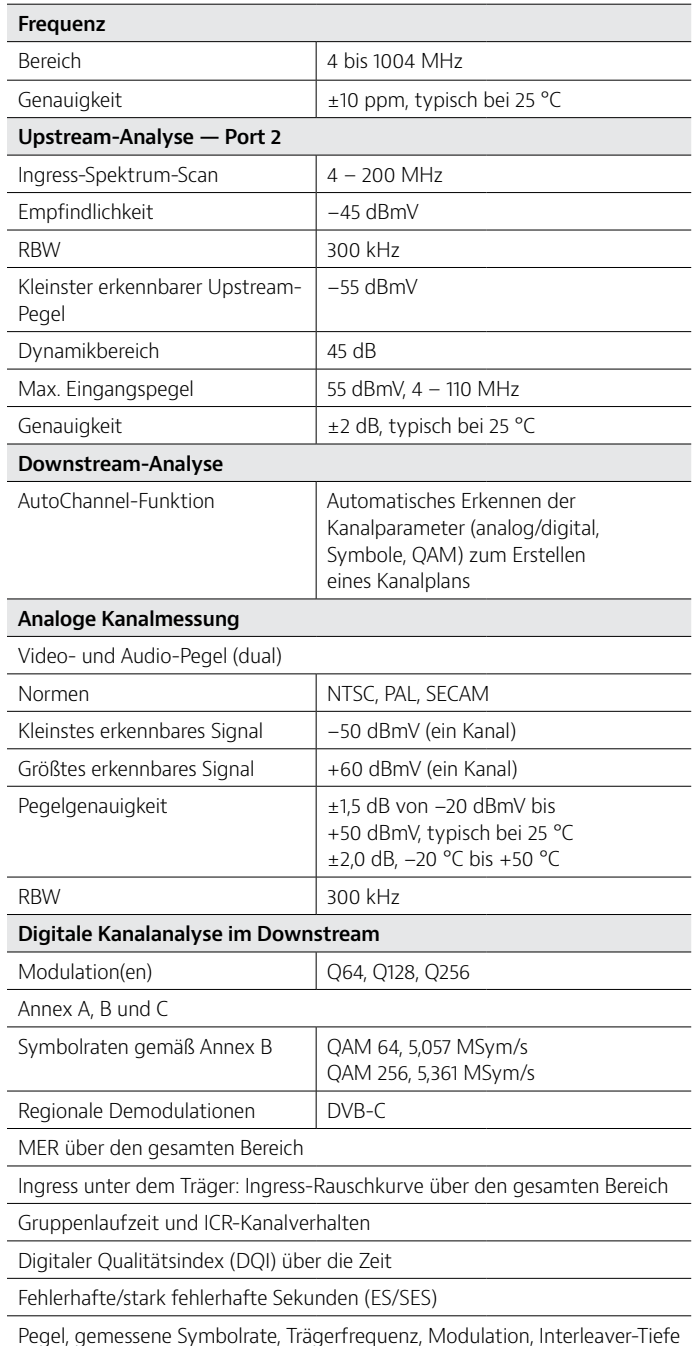

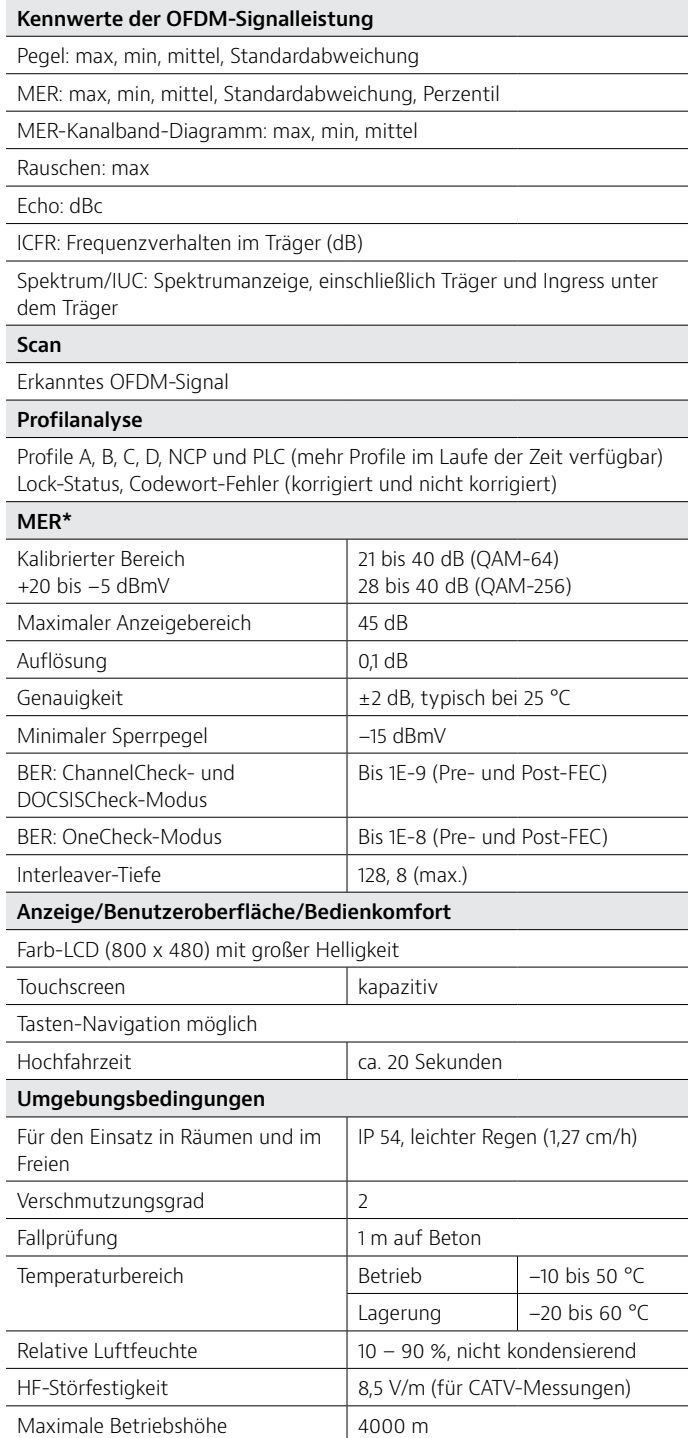

\* Spezifikationen gelten für Annex B. Zusätzliche Unsicherheit für Annex A,C.

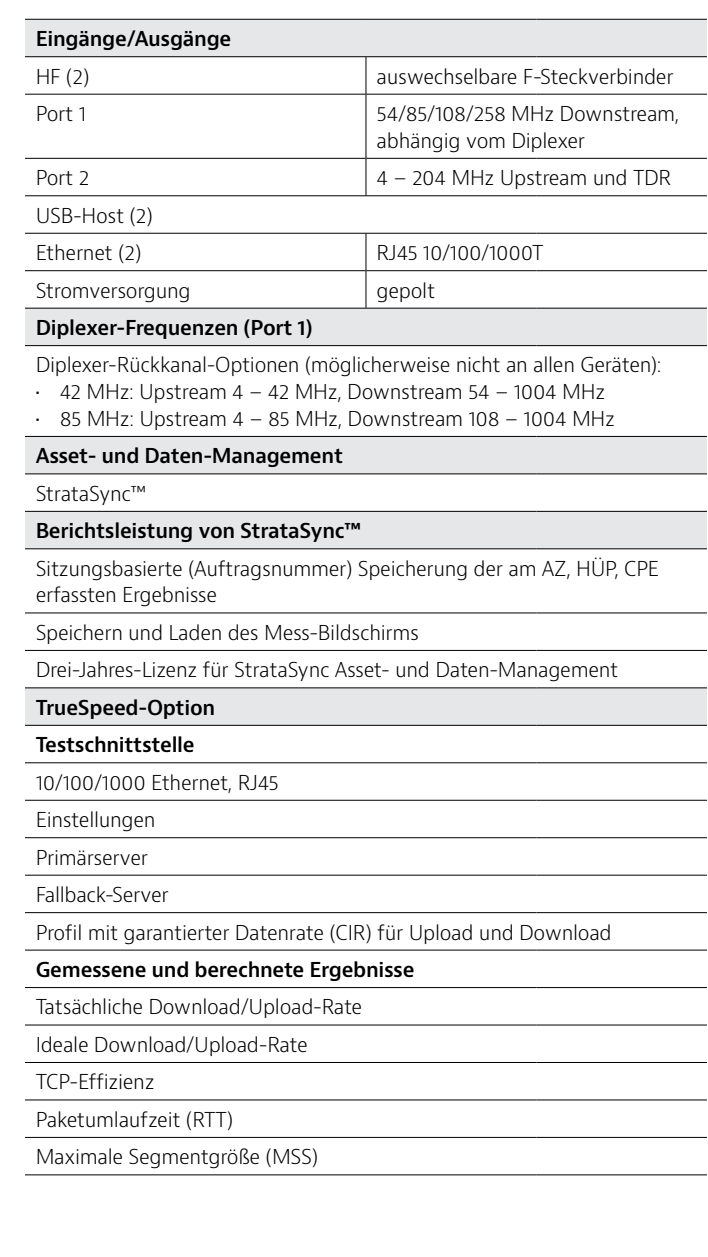

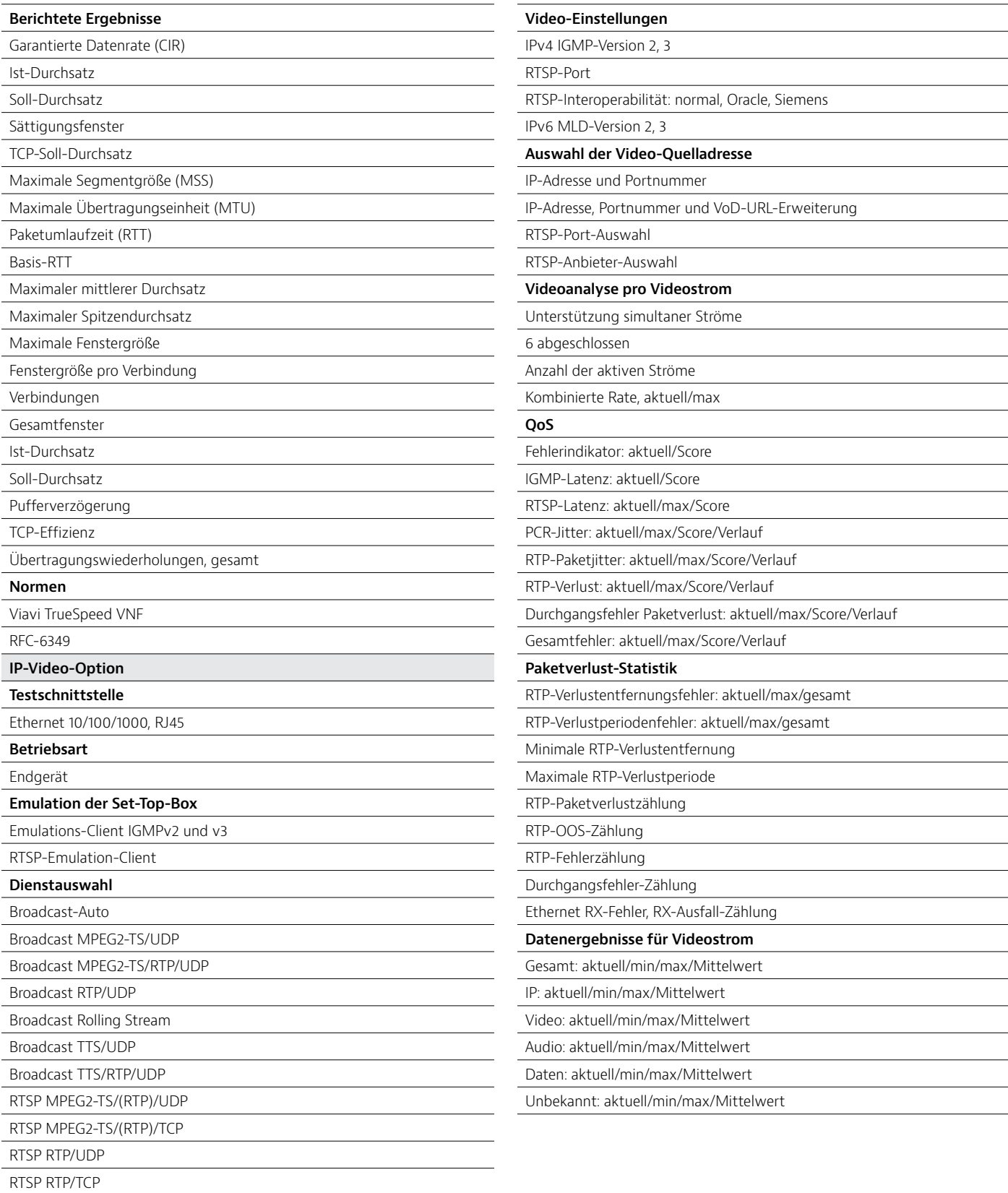

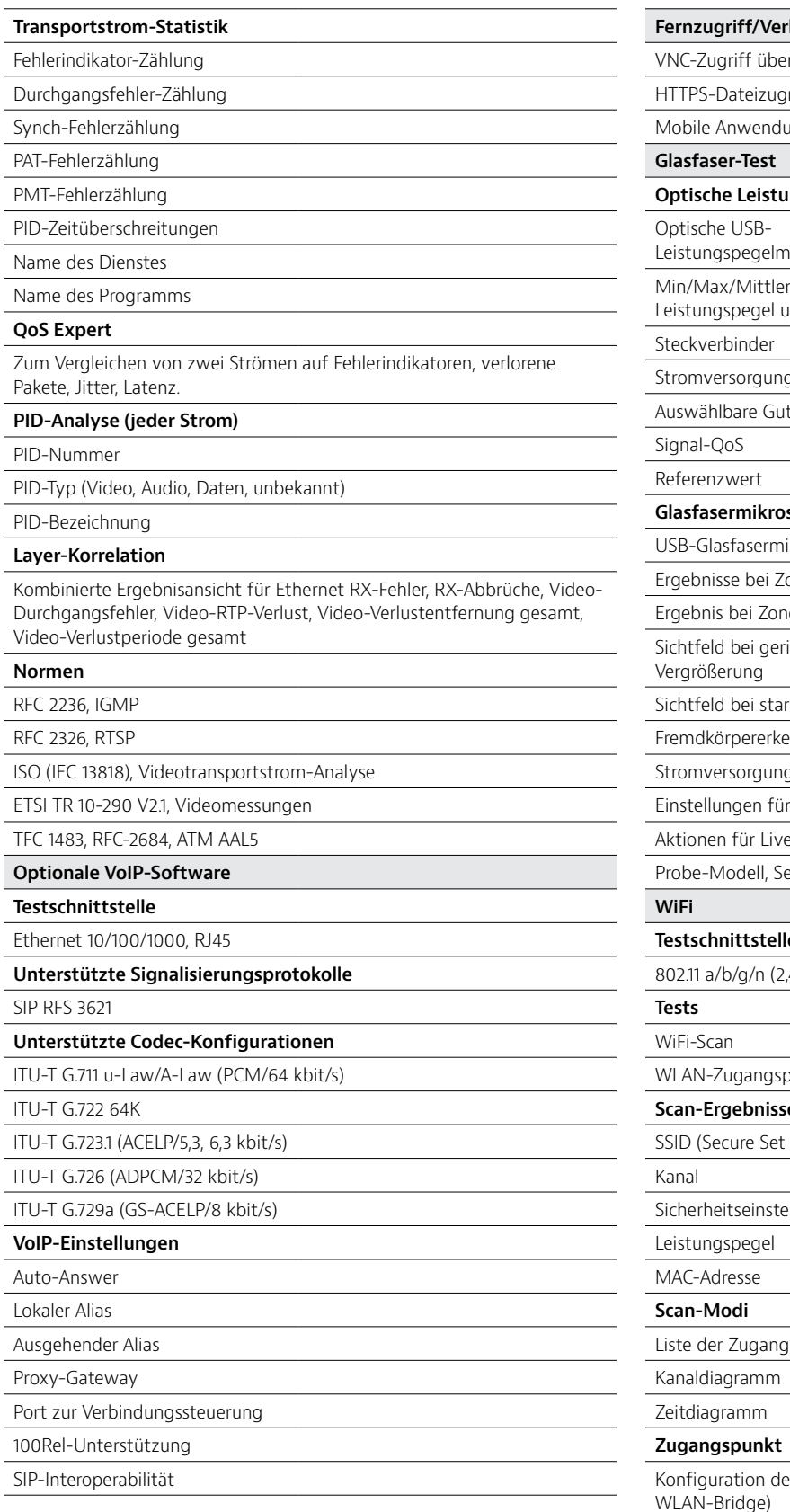

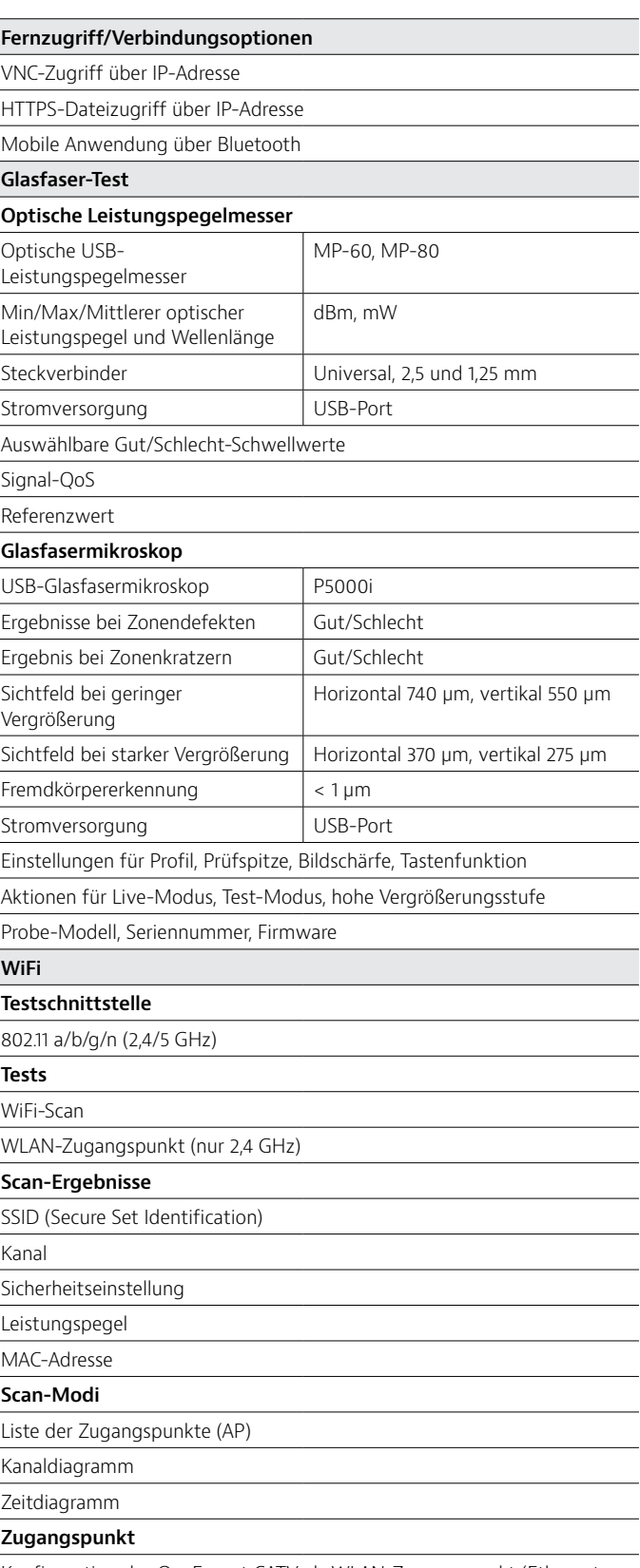

es OneExpert CATV als WLAN-Zugangspunkt (Ethernet zu WLAN-Bridge)

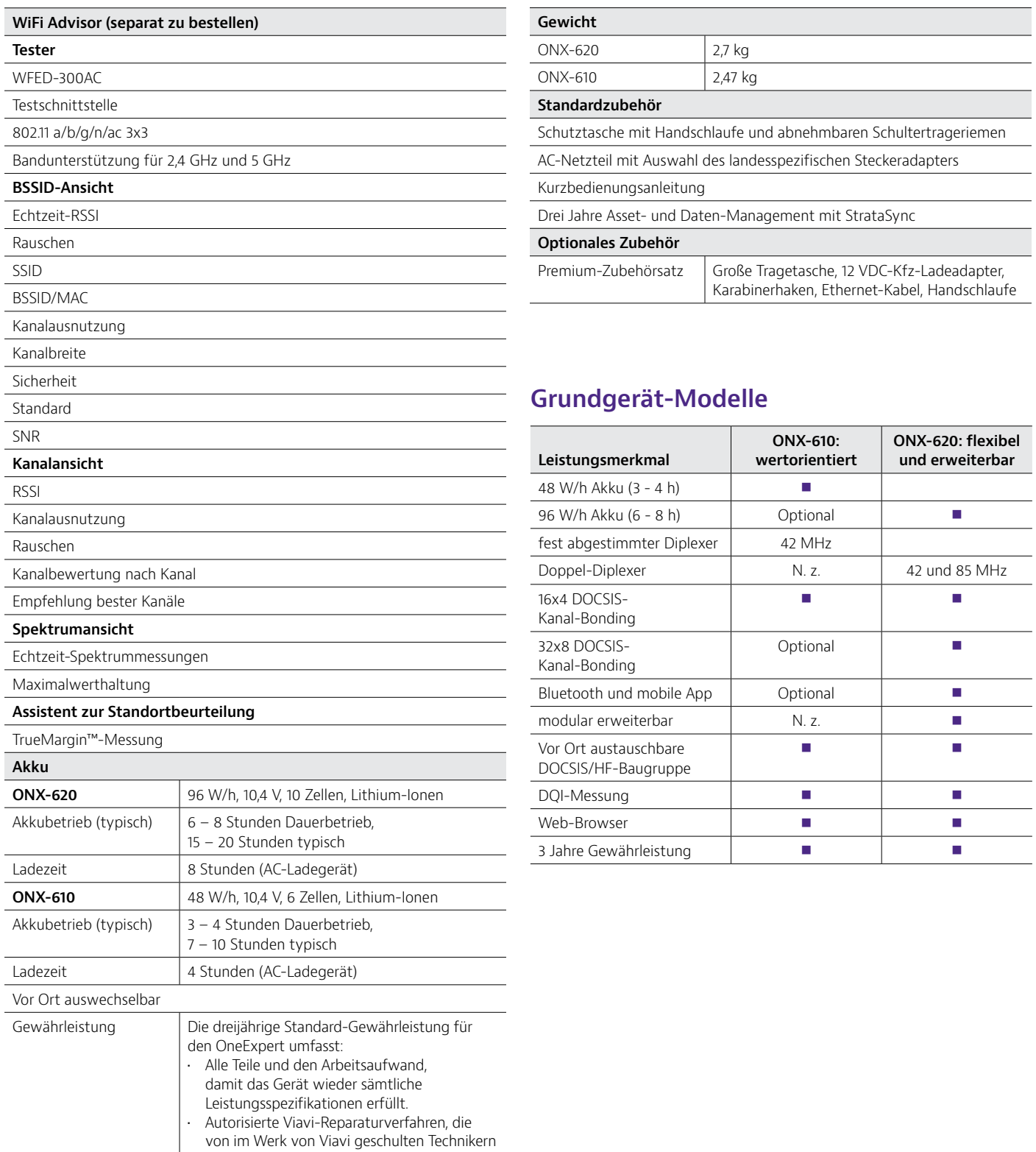

ausgeführt werden. • Viavi-Originalteile.

• Sämtliche relevanten technischen Änderungen und Firmware-Upgrades. • Gründliche Leistungstests, Einstellungen und Kalibrierungen im Anschluss an die Reparatur.

## **Bestellangaben**

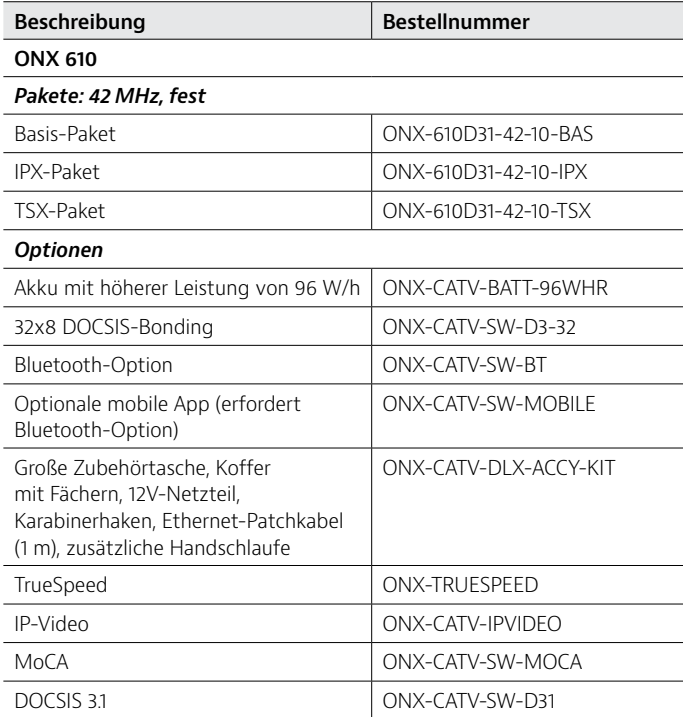

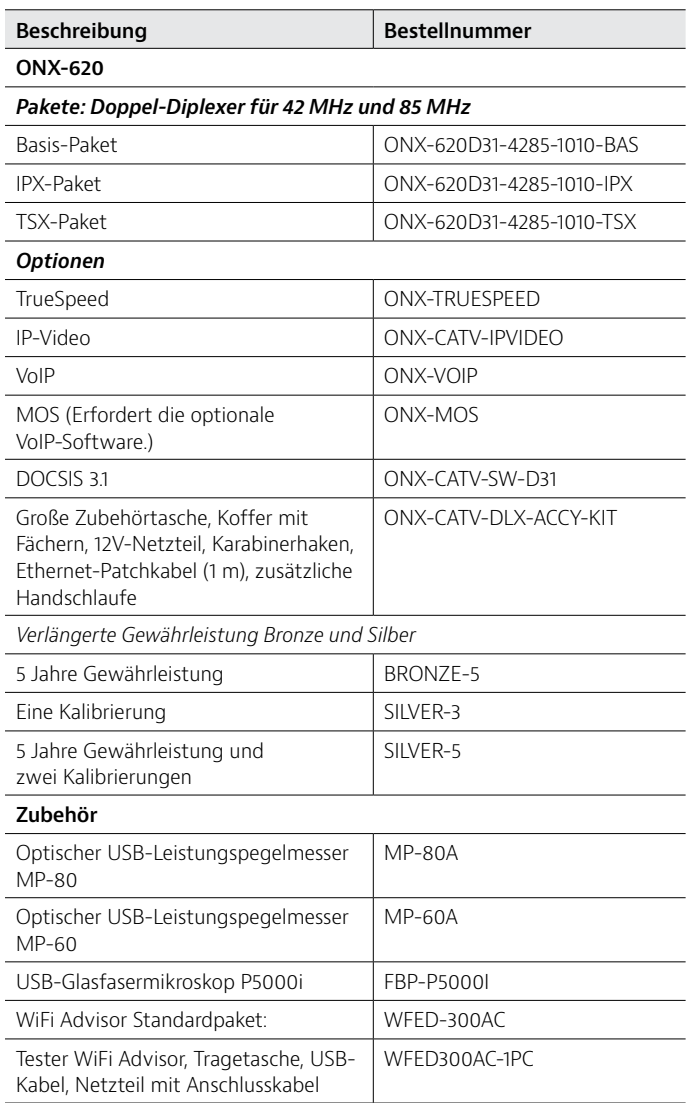

## **Übersicht über die Leistungsmerkmale**

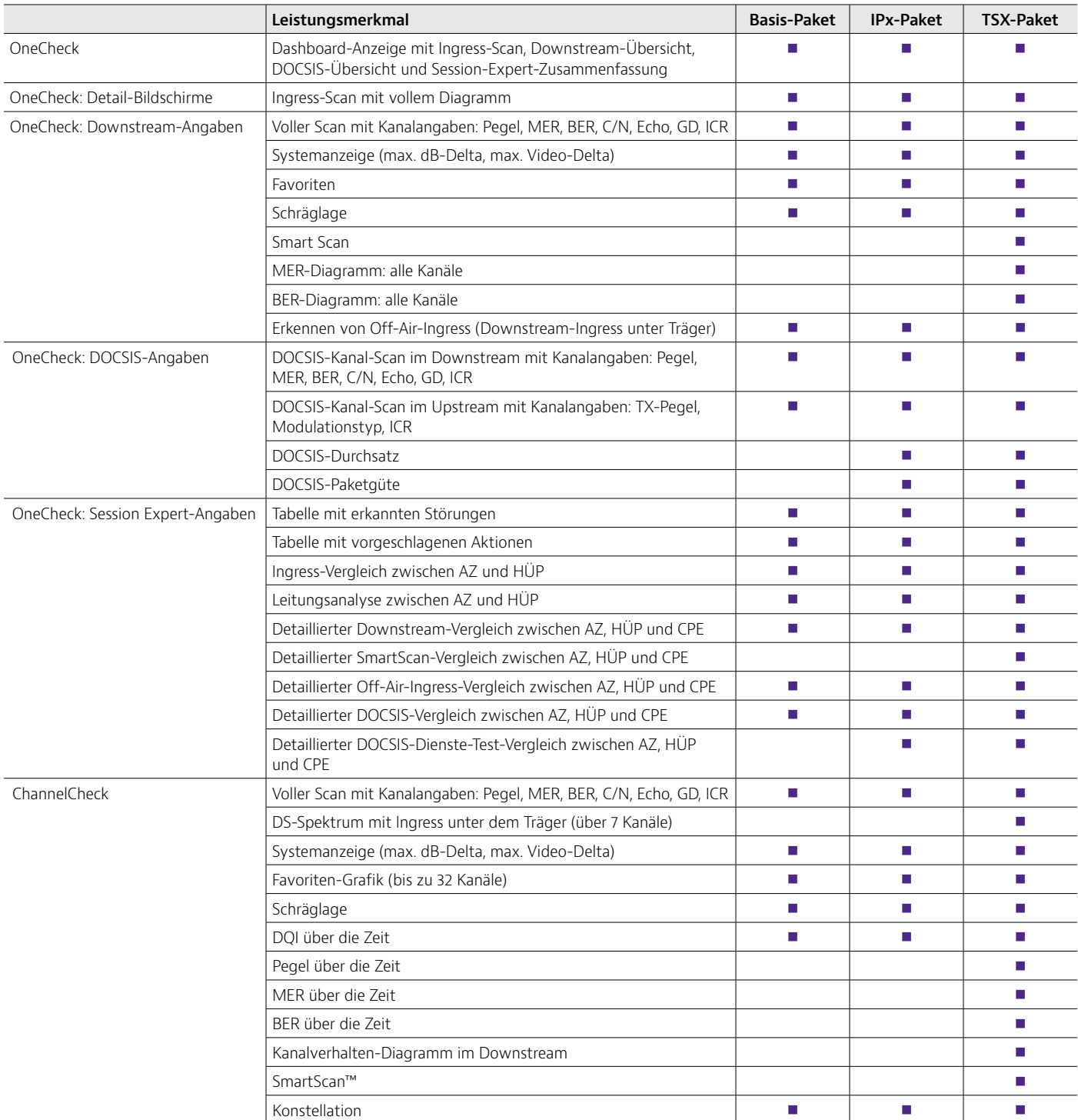

### **Übersicht über die Leistungsmerkmale**

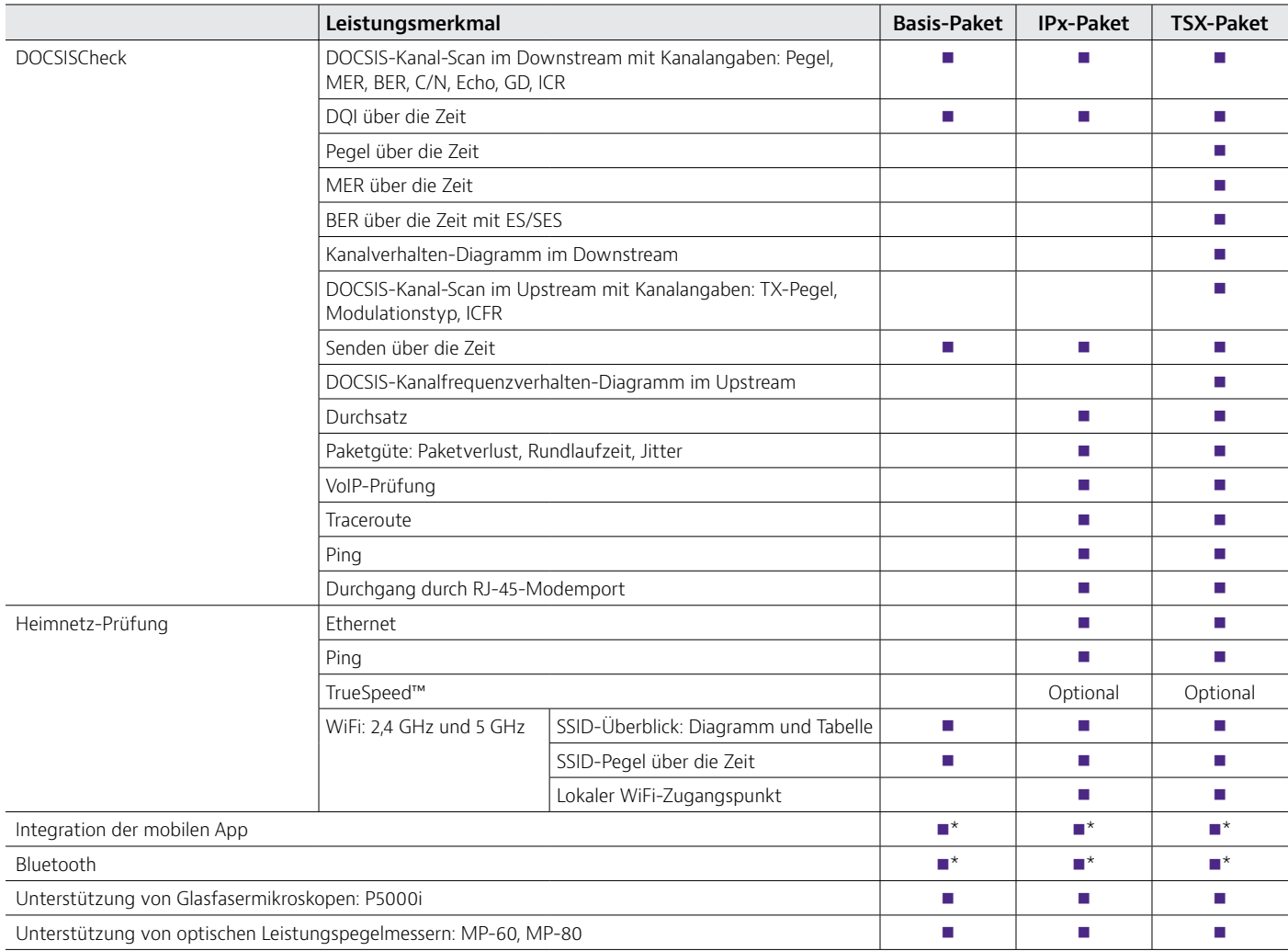

\* Optional beim ONX-610.

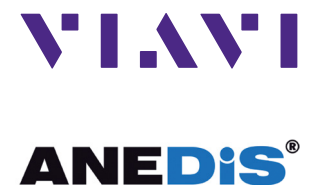

Kontakt +49 7121 86 2222 Sie finden das nächstgelegene Viavi-Vertriebsbüro auf [viavisolutions.de/contacts.](http://viavisolutions.de/contacts ) 

**Anedis GmbH**

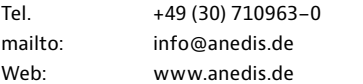

© 2016 Viavi Solutions Inc. Die in diesem Dokument genannten Produktdaten und Beschreibungen können jederzeit geändert werden. oneexpertcatv-ds-cab-nse-de 30179599 001 0216